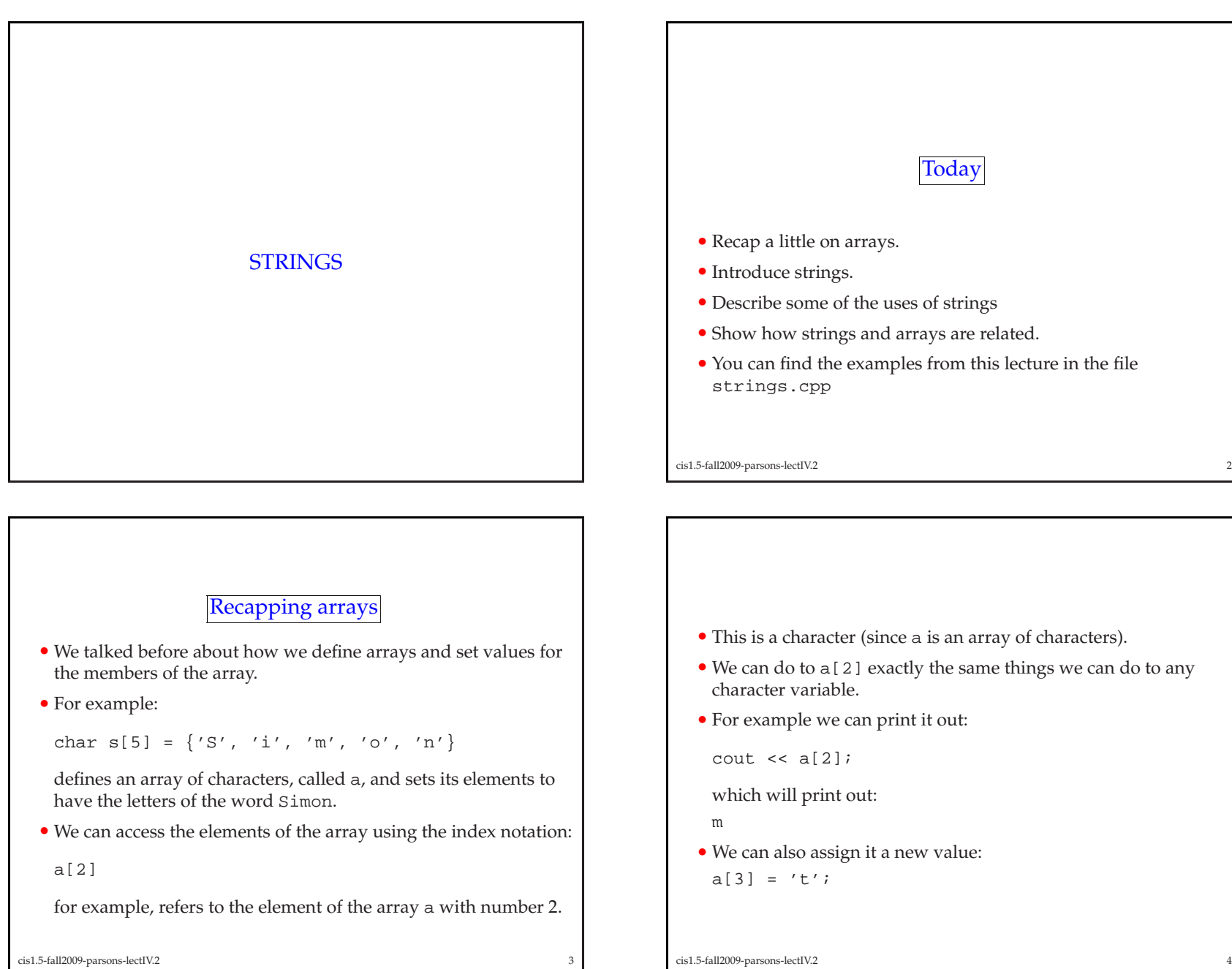

- 
- We can do to a[2] exactly the same things we can do to any

cis1.5-fall2009-parsons-lectIV.2

## **Strings**

- To deal with strings, we need to add: #include<string>at the start of our program.
- With that in <sup>p</sup>lace, we can define variables whose type is string:

```
string s1 = "Hello";
string s2 = "Simon";
string s3, s4;
```
- This defines s1 to be <sup>a</sup> string variable whose value is the wordHello, and s2 to be <sup>a</sup> string variable who value is the word Simon.
- It also defines s3 and s4 to be strings, but does not give them a value.

cis1.5-fall2009-parsons-lectIV.2 $\frac{5}{5}$ 

- You can also test the value of two strings
- The expression

```
s1 = s2
```
will return true if the letters in the same location in both strings are the same.

 $\frac{7}{7}$ 

- This won't be true since the first letters, <sup>H</sup> and <sup>S</sup> are different.
- However, <sup>g</sup>iven the value we assigned to s3:

 $s1 = s3$ 

cis1.5-fall2009-parsons-lectIV.2

will return true.

- Since  $s1$ ,  $s2$ , and  $s3$  are variables, we can do a lot of the kinds of things we can do to other variables to them.
- We can assign values to them and print their values out.
- For example:

```
s3 = s2;\text{cut} \lt \text{s3};
```
will generate: Simon

cis1.5-fall2009-parsons-lectIV.2

- Another expression we can evaluate is:
- s1 <sup>&</sup>lt; s2
- (We might want to use this in an if).
- C++ evaluates s1 <sup>&</sup>lt; s2 by taking the first character in s1 andseeing if it is less than the first character in s2.

 $\sim$  6

- If yes, then it returns true.
- If no, then it returns false
- If the characters are the same, the same question is asked of the second character in both strings.
- If every character in s1 is the same as in s2 then < will eventually return false.

cis1.5-fall2009-parsons-lectIV.2<sup>8</sup>

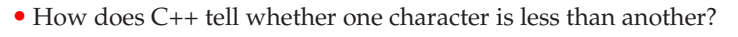

- It uses the ASCII value (which we talked about earlier in the semester).
- All you probably need to know about these values is that:
- $0 < 1 < 2 < 3 < ... < 9$
- $9 < A < B < C < ... < Z$

$$
Z < a < b < c < \ldots < z
$$

- So Hello is less than Simon, because <sup>H</sup> is not less than <sup>S</sup>.
- But Hello *is not* less than Hella
- The other comparison operations (>, <= and >=) behave similarly.

cis1.5-fall2009-parsons-lectIV.2<sup>9</sup>

• When we print, we get:

HelloSimon

• There is no space because neither s1 or s2 has <sup>a</sup> space.

```
s3 = s1 + " " + s2;
```
cout << s3

would produce:

Hello Simon

• Note that

```
s3 \neq s2;
```
is just the same as:

 $s3 = s3 + s2i$ 

```
cis1.5-fall2009-parsons-lectIV.2 11
```
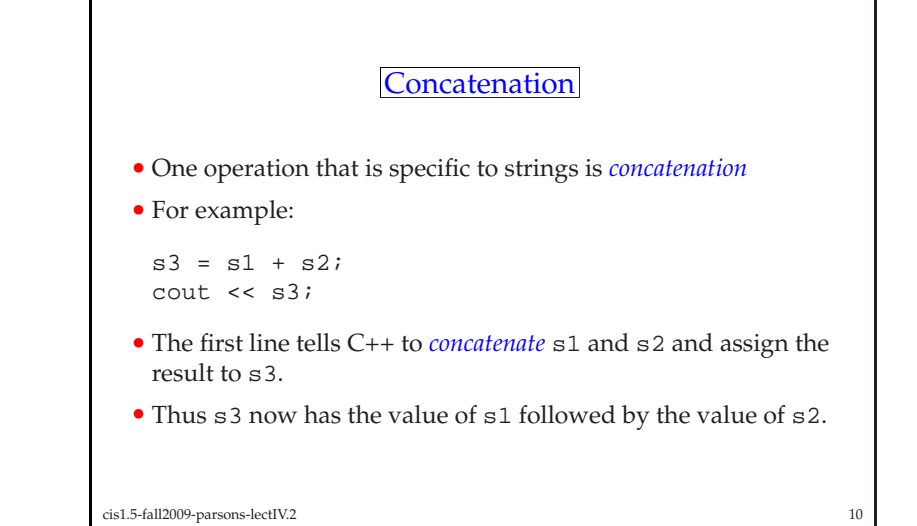

## Reading in strings

• One way to read in <sup>a</sup> string from the user is

cin >> s3;

• This is fine if you want to read in strings like:

Hello

and

Roustabout

but no goo<sup>d</sup> if you want to read in:

What time is love?

• In fact, depending on your implementation of C++, cin may not handle strings even this well.

cis1.5-fall2009-parsons-lectIV.2

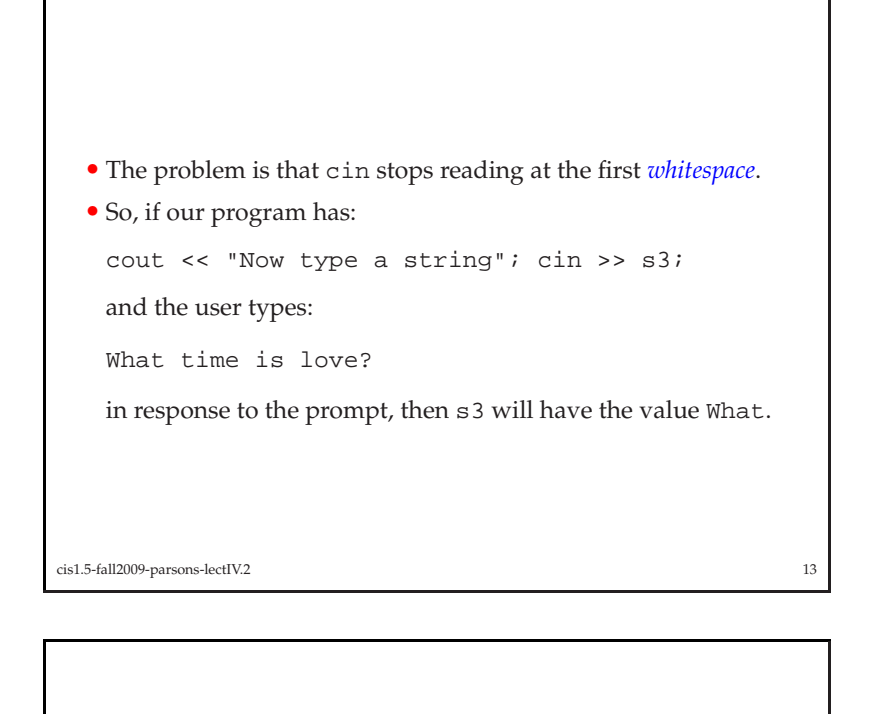

- We can also call getline with <sup>a</sup> third parameter.
- This parameter is <sup>a</sup> character, called <sup>a</sup> *delimiter*, which tells getline when to stop reading.
- If our program has:

```
cout << "Now type a string";
getline(cin,s3,',');
getline(cin,s4,'.');
```
## and the user types:

<sup>I</sup> stumbled out of bed, <sup>I</sup> got ready for the struggle.

<sup>15</sup>

 $then...$ 

cis1.5-fall2009-parsons-lectIV.2

- The way around this problem is to use the function getline.
- There are two ways to use getline.
- Like this:

```
cout << "Now type a string";
getline(cin,s3);
```
it will read everything up to the point the user hits the returnkey, and assign this to s3.

<sup>14</sup>

• This is fine for reading in What time is love?

```
cis1.5-fall2009-parsons-lectIV.2
```
- s3 will have the value
- <sup>I</sup> stumbled out of bed
- and s4 will have the value
- <sup>I</sup> got ready for the struggle
- Note that the delimiters are not read in, and so don't end up ineither string.

```
cis1.5-fall2009-parsons-lectIV.2
```

```
• We can also use getline to read strings from a file.
  • For example
   ifstream myInputFile;
   myInputFile.open("sequence.txt");getline(myInputFile,s3);will read the first line of the file sequence.txt into the string
    variable s3, while
   ifstream myInputFile;
   myInputFile.open("sequence.txt");getline(myInputFile,s4,'t');will read the first line of the file sequence.txt up to the first t
   into the string variable s4.
cis1.5-fall2009-parsons-lectIV.2 17
                                                                                      From strings back to arrays
                                                                         • As we hinted at the end of last lecture, strings are just arrays of
                                                                           characters.array of characters like a that we started the lecture with.
                                                                         • As a result we can do things like:
                                                                           s2[1] = 'u';
                                                                           \text{cut} \ll s2;to produce:
                                                                           Sumoncis1.5-fall2009-parsons-lectIV.2 18
```

```
• And we can use a for loop to manipulate an array.
• For example:
```
<sup>19</sup>

```
for(i = 4; i >= 0; i--) {
  cout \lt\lt s2[i];
```

```
}
```

```
will produce:
```
nomuS

cis1.5-fall2009-parsons-lectIV.2

• <sup>A</sup> string variable like s1 is just another way of dealing with an

## Member functions

- There are lots of functions in the string library.
- These are member functions of the string class.
- The idea of member function will make more sense later in the course when we have covered classes.
- But for now, you just have to know that in C++, <sup>a</sup> string is <sup>a</sup> *class*, and classes come along with *member functions* or *methods* that operate on them.
- In fact we already met some of these member functions:
	- **–** cout.precision
	- **–** infile.open

cis1.5-fall2009-parsons-lectIV.2

20

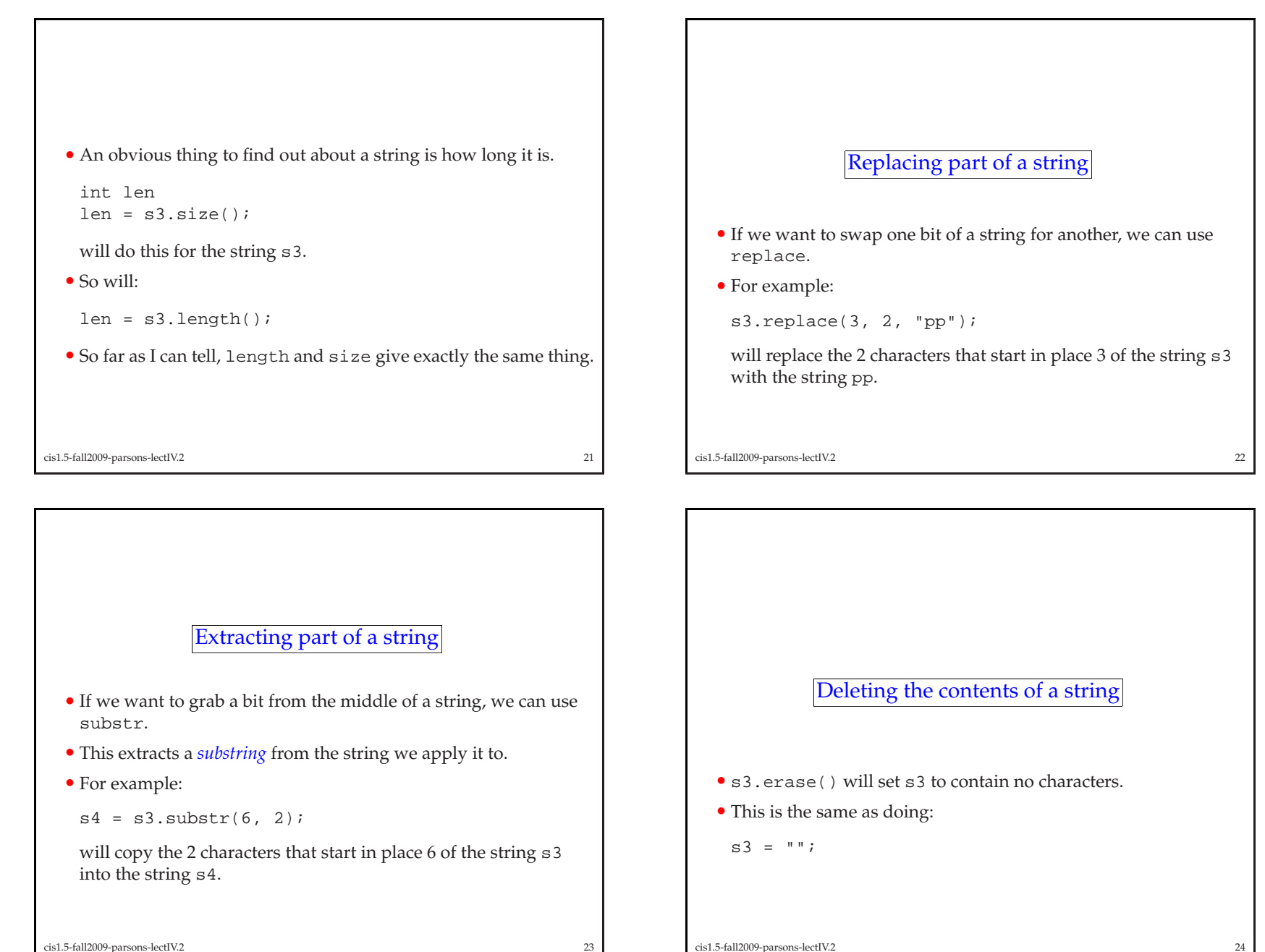

23

<sup>24</sup>

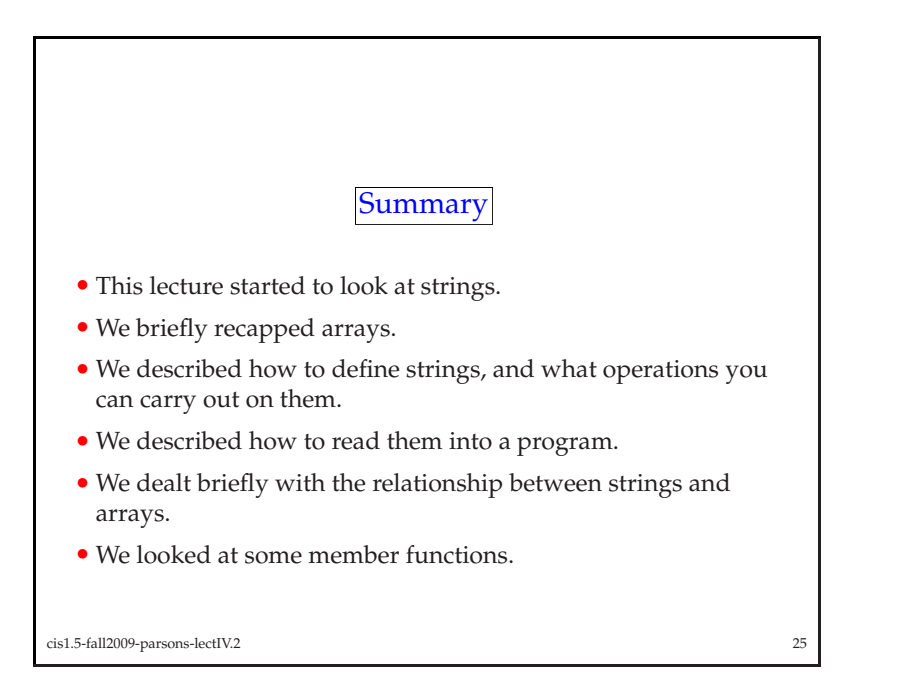